# **Wikiprint Book**

**Title: 1. Foreword**

**Subject: Igcmg\_doc - Doc/Intro**

**Version: 39**

**Date: 04/27/24 08:03:48**

# **Table of Content**

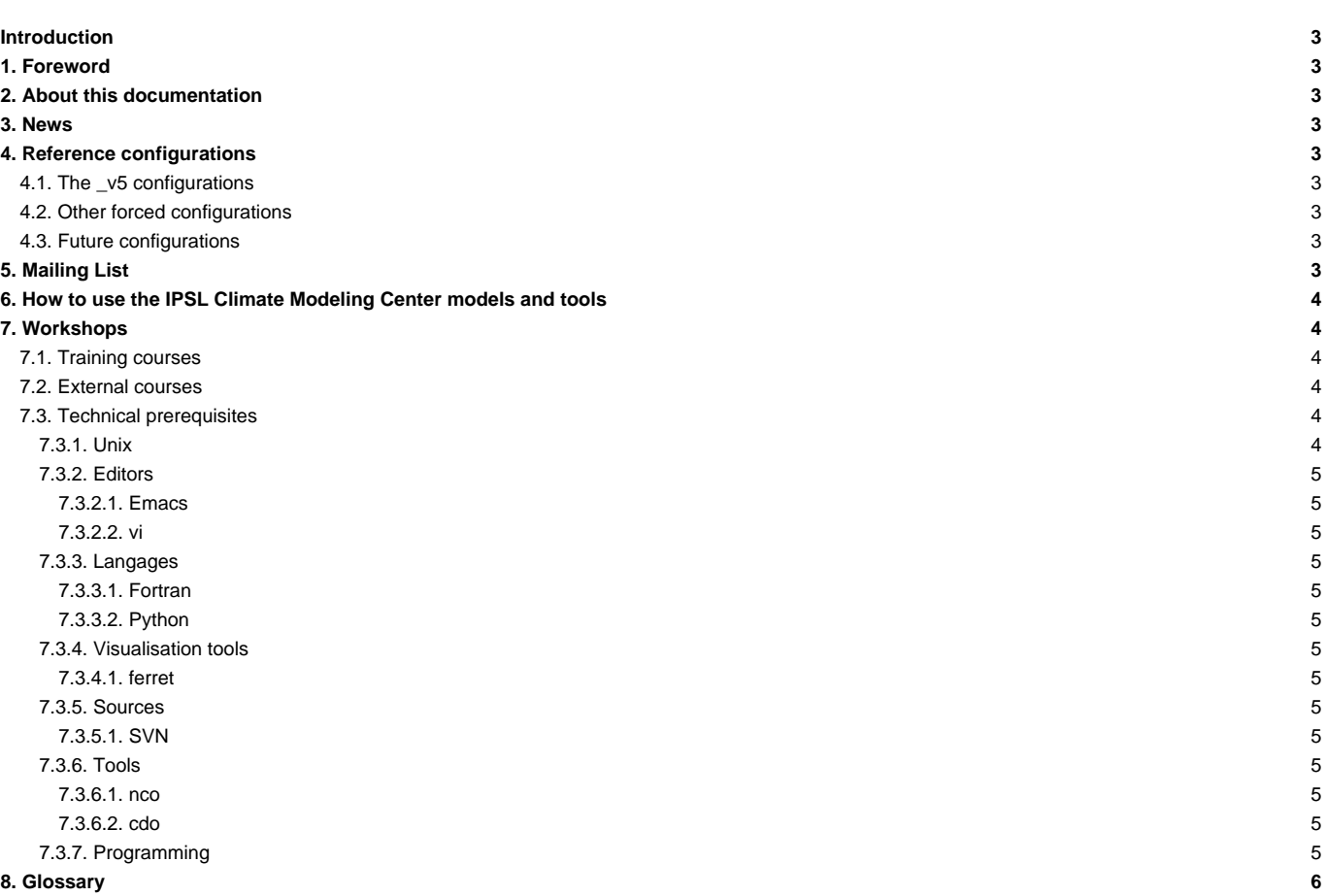

# **Introduction**

# **1. Foreword**

This users' manual describes the models and tools developed at the IPSL Climate Modeling Center.

For common hardware platforms (also called "machines"), this website provides information on how to:

- download reference configurations
- compile
	- the source codes of the different model components
	- the coupling interface (ocean-atmosphere) and the coupler
- perform a reference experiment (including input files)
- monitor its execution
- produce and store raw outputs
- produce, store and share ATLAS and standard analyses

# **2. About this documentation**

[Doc/Intro/About](http://forge.ipsl.jussieu.fr/igcmg_doc/wiki/Doc/Intro/About)

# **3. [News](http://forge.ipsl.jussieu.fr/igcmg_doc/wiki/Doc/Intro/News)**

[See here important news related to the use of the tools described in the documentation.](http://forge.ipsl.jussieu.fr/igcmg_doc/wiki/Doc/Intro/News)

# **4. Reference configurations**

Several model configurations (coupled and forced) are available and described in this manual. Recommended configurations are:

### **4.1. The \_v5 configurations**

- IPSLCM5\_v5 : the reference IPSL coupled model for CMIP5-type simulations including atmosphere, land surface, ocean, sea ice and the carbon cycle
- LMDZOR v5 : atmosphere-land only
- LMDZOR\_v6 : atmosphere-land only, newer version of land model
- LMDZORINCA\_v6 : atmosphere-land-tropospheric chemistry
- LMDZREPR\_v5 : atmosphere-stratospheric chemistry
- IPSLCM6CHT : the reference coupled model with tropospheric chemistry
- IPSLCM5CHS\_v5 : the reference coupled model with stratospheric chemistry

#### **4.2. Other forced configurations**

- NEMO : the ocean model including sea ice and marine biogeochemistry
- ORCHIDEE\_TRUNK : the latest reference version of the land surface model

# **4.3. Future configurations**

• IPSLCM6A-VLR / IPSLCM6.0-LR : futures configurations for CMIP-6 simulations including atmosphere, land surface, ocean, sea ice and the carbon cycle. Under development.

# **5. Mailing List**

There are two mailing lists:

- **platform-users** : the subscription to the list is open to everyone: **■https://listes.ipsl.fr/sympa/subscribe/platform-users**. The purpose of this list is to organize and facilitate the communication between users of the IPSL models and tools (in particular libIGCM and modipsl). Discussions in French or in English are open to all users. Messages can be posted at platform-users\_@….
- **esci** : this list provides the latest information on ongoing developments. Subscription is available on request (esci\_@…) for users who want to take part in these developments.

# **6. How to use the IPSL Climate Modeling Center models and tools**

- Check your computing resources (e.g. computing time, disk quota) available at your [computing center](http://forge.ipsl.jussieu.fr/igcmg_doc/wiki/DocBenv)
- Find the model configuration you need (several configurations might suit your project)
- Let the person in charge of this model configuration know that you are planning on using it
- Install the reference configuration and perform a first test simulation
- Check that this first simulation ran successfully and plot the outputs
- Change this configuration step by step to adapt it to your project needs
- A recommended starting point is hands on exercises from the basic training course, see [Train.](http://forge.ipsl.jussieu.fr/igcmg_doc/wiki/Train) These exercises can be done individually at your personal account on one of the platforms included in libIGCM. All commands are listed in the text for the exercises.
- Participate to the next training session (next paragraph)
- Be fluent in unix, programming and data management and visualisation (latest paragraph)

Please don't hesitate to ask questions to platform-users\_@... to receive help from other users. Please also help other users if you know the answer to a question.

### **7. Workshops**

### **7.1. Training courses**

The platform group at the IPSL Climate Modeling Center organizes training courses on how to use the IPSL models and tools. These courses aim to cover the content of this documentation.

More information, dates and inscription are available here : [Train](http://forge.ipsl.jussieu.fr/igcmg_doc/wiki/Train)

### **7.2. External courses**

Computing centers such as IDRIS organize workshops on supercomputing. Those workshops might be useful to all users of the models and tools presented here (Fortran, MPI/OMP). Some IPSL model development teams also offer workshops on how to use their particular model. More information can be found here:

- Technical workshops
	- Fortran, MPI/OpenMP, etc : ■<http://cours.idris.fr>
	- Workshops organized by the "maison de la simulation" : L<http://www.maisondelasimulation.fr>
	- Workshops organized by the PRACE Advanced Training Centres (PATCs) ■<http://www.training.prace-ri.eu/>
- Workshops on IPSL models
	- LMDZ : ■<http://lmdz.lmd.jussieu.fr>
	- ORCHIDEE : **■<http://forge.ipsl.jussieu.fr/orchidee/wiki/Contact>**
	- INCA : [http://www-lsceinca.cea.fr/pp\\_contact.html](http://www-lsceinca.cea.fr/pp_contact.html)
	- NEMO : ■<http://www.nemo-ocean.eu/About-Us>

# **7.3. Technical prerequisites**

#### **7.3.1. Unix**

- Introduction à Unix (cours de l'IDRIS) : ■[http://www.idris.fr/data/cours/unix/user/choix\\_doc.html](http://www.idris.fr/data/cours/unix/user/choix_doc.html)
- Cours Unix Utilisateur de Philippe Weill, une excellente introduction pour les stagiaires : ■[http://www.aero.jussieu.fr/services/INFO/documentation/unix\\_utilisateur\\_v22.pdf](http://www.aero.jussieu.fr/services/INFO/documentation/unix_utilisateur_v22.pdf)
- Advanced Bash-Scripting Guide . Mendel Cooper. version 6.1 30 Sep 2009.
	- version HTML ■<http://www.tldp.org/LDP/abs/html/>
- version PDF **Intertable act of the United States** version PDF **Intertable Act Of Absencer**
- Portable Shell Programming : **Intitp://www.gnu.org/software/autoconf/manual/autoconf.html#Portable-Shell**

#### **7.3.2. Editors**

#### **7.3.2.1. Emacs**

• FAQ: <http://www.faqs.org/faqs/GNU-Emacs-FAQ/>

# **7.3.2.2. vi**

• help : <http://vimdoc.sourceforge.net/htmldoc/help.html>

#### **7.3.3. Langages**

#### **7.3.3.1. Fortran**

- Michel Olagnon's Fortran 90 List : **■<http://www.ifremer.fr/ditigo/molagnon/fortran90/engfaq.html>**
- IDRIS courses : . documents : **Inttp://www.idris.fr/data/cours/lang/fortran/choix\_doc.html prochains cours :** ■[https://cours.idris.fr/php-plan/affiche\\_planning.php?total](https://cours.idris.fr/php-plan/affiche_planning.php?total)

### **7.3.3.2. Python**

- Python and CDAT tips : **■[http://www.johnny-lin.com/cdat\\_tips/](http://www.johnny-lin.com/cdat_tips/)**
- memory and python :
	- problem : **Inttp://evanjones.ca/python-memory.html**
	- solution : <http://mail.python.org/pipermail/python-list/2004-October/243764.html>
	- checker : ■<http://motherlode.ucar.edu:8080/thredds/cdmValidate.html>

# **7.3.4. Visualisation tools**

#### **7.3.4.1. ferret**

- ferret Data visualisation and analysis : ■<http://ferret.pmel.noaa.gov/Ferret/>
- Fast-Atlas IPSL simulation monitoring : ■<https://vesg.ipsl.upmc.fr/thredds/fileServer/IPSLFS/fast/index.html>
- On line demonstrations : **Inttp://ferret.pmel.noaa.gov/Ferret/on\_line\_demonstrations.html**

#### **7.3.5. Sources**

#### **7.3.5.1. SVN**

- Official site : ■<http://subversion.tigris.org/>
- Subversion Best Practices : L<http://svn.collab.net/repos/svn/trunk/doc/user/svn-best-practices.html>
- Examples :
	- ■[http://techbase.kde.org/Policies/SVN\\_Commit\\_Policy](http://techbase.kde.org/Policies/SVN_Commit_Policy)
	- ■<http://www.rubico.info/docs/introduction-subversion/svnintro.pdf>

# **7.3.6. Tools**

### **7.3.6.1. nco**

• nco (NetCDF operators) : <http://nco.sourceforge.net/>

#### **7.3.6.2. cdo**

- cdo : ■<https://code.zmaw.de/projects/cdo>
- CDO is a collection of command line Operators to manipulate and analyse Climate and NWP model Data. There are more than 600 operators available.

#### **7.3.7. Programming**

- These notes are part of a course on software development skills for scientists and engineers being prepared by Greg Wilson for the Python Software Foundation
	- audio record : <http://www.third-bit.com/swc/>

# **8. [Glossary](http://forge.ipsl.jussieu.fr/igcmg_doc/wiki/DocAintroAvocab)**

A list of the acronyms used in this manual can be found at [this page](http://forge.ipsl.jussieu.fr/igcmg_doc/wiki/DocAintroAvocab)